Több tábla összekapcsolásán alapuló lekérdezések

## Több táblás lekérdezés

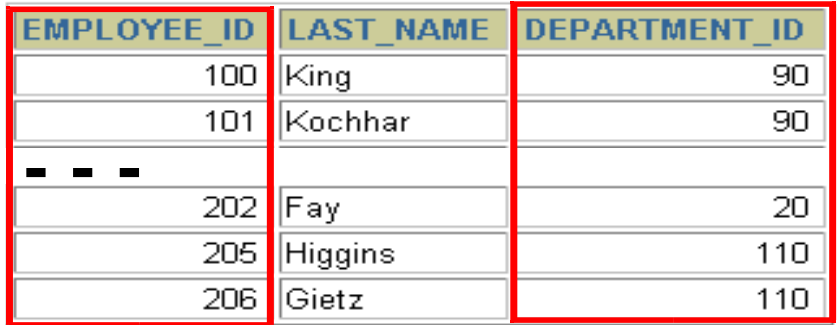

#### **EMPLOYEES DEPARTMENTS**

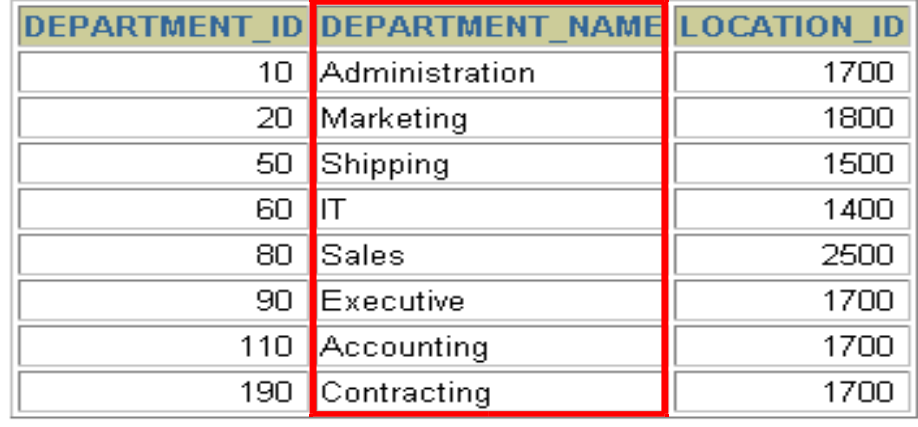

×.

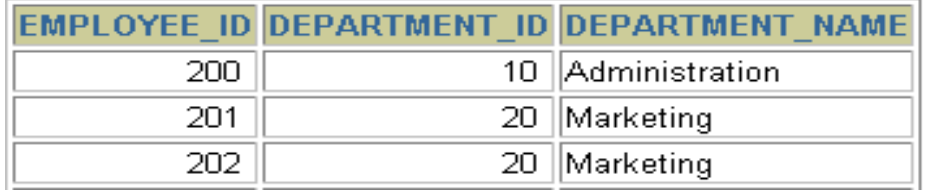

#### **…**

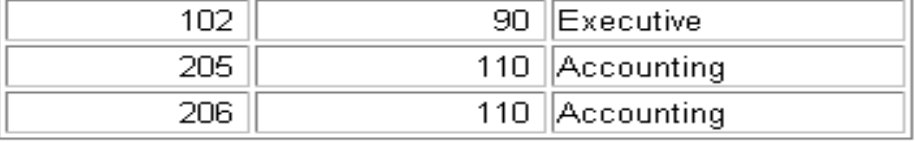

## Az összekapcsolások fajtái

- Direktszorzat (kereszt-összekapcsolás)
- Természetes összekapcsolás
- USING utasítással történő összekapcsolás
- Teljes ( vagy két oldali) külső összekapcsolás
- Tetszőleges feltételen alapuló külső összekapcsolás

## Táblák összekapcsolása (SQL:1999 szintaxis)

• Több tábla lekérdezése esetén a szintaxis a következő:

```
SELECT tábla1.oszlop, tábla2.oszlop
FROM tábla1
[NATURAL JOIN tábla2] |
[JOIN tábla2 USING (oszlopnév )] |
[JOIN tábla2
 ON (tábla1.oszlopnév = tábla2.oszlopnév )]|
[LEFT|RIGHT|FULL OUTER JOIN tábla2
 ON (tábla1.oszlopnév = tábla2.oszlopnév )]|
[CROSS JOIN tábla2];
```
- **NATURAL JOIN – azonos nevű oszloppal rendelkező táblák természetes összekapcsolása**
- **JOIN tábla USING oszlopnév – az oszlopnév értékeinek egyenlőségi vizsgálatán alapuló összekapcsolás**
- **JOIN tábla ON tábla1.oszlopnév – az ON után szereplő egyenlőségi feltétel vizsgálatán alapuló összekapcsolás**
- **LEFT/RIGHT/FULL OUTER – a külső összekapcsolás paraméterei**
- **CROSS JOIN – két tábla direkt szorzata**

## Természetes összekapcsolás megfogalmazása

- A NATURAL JOIN utasítás a benne szereplő két tábla azonos nevű oszlopain alapul.
- A két tábla azon sorait eredményezi, ahol az azonos nevű oszlopokban szereplő értékek megegyeznek.
- Ha az azonos nevű oszlopok adattípusa eltérő, akkor hibával tér vissza az utasítás.

### Példa a természetes összekapcsolásra

**SELECT department\_id, department\_name, location\_id, city FROM departments NATURAL JOIN locations;**

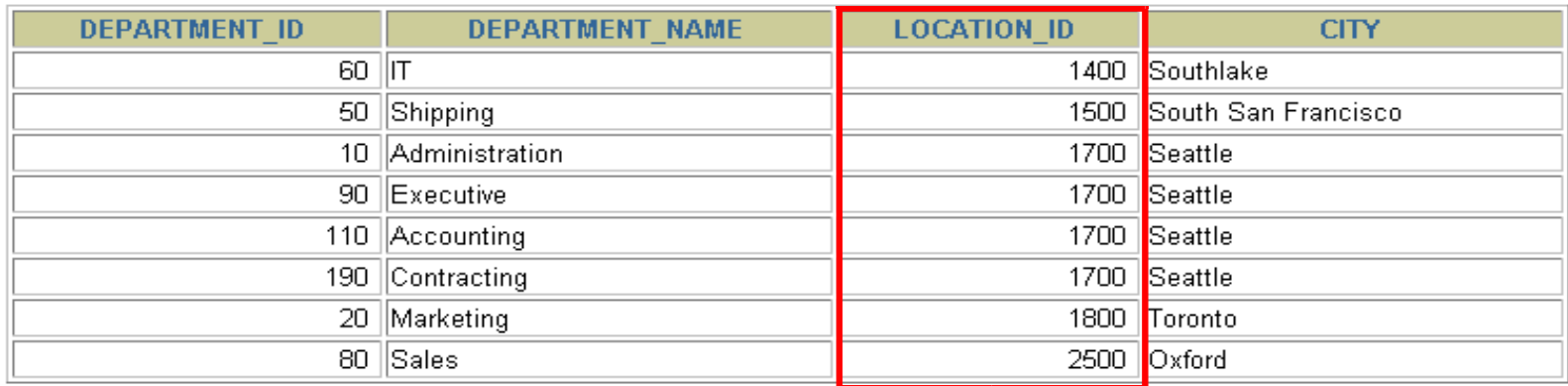

- **A WHERE használható további megszorítások megfogalmazására. Például, ha csak a 20-as illetve 50-es department\_id-kra vagyunk kíváncsiak, akkor:**
- •**SELECT department\_id, department\_name, location\_id, city**
- •**FROM departments NATURAL JOIN locations**
- •**WHERE department\_id IN (20, 50);**

## Összekapcsolás írása USING kulcsszóval

- Ha több oszlopnak azonos ugyan a neve, de az adattípusa eltérő, akkor a USING segítségével megadható, hogy mely oszlopokat lehet használni az egyenlőségen alapuló összekapcsoláshoz.
- Használjunk USING-ot, ha csak egy oszlop egyezik meg.
- Ne használjuk a tábla eredeti vagy alias nevét a kiválasztott oszlopok megadásánál.
- A NATURAL JOIN és a USING kulcsszavak együttes használata nem megengedett.

## Oszlopnevek összekapcsolása

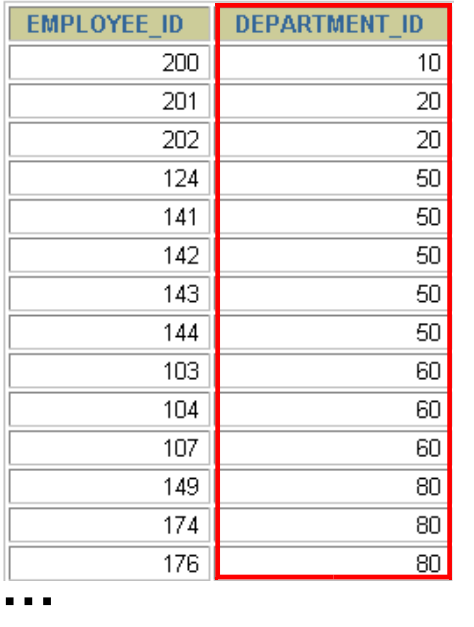

#### **EMPLOYEES DEPARTMENTS**

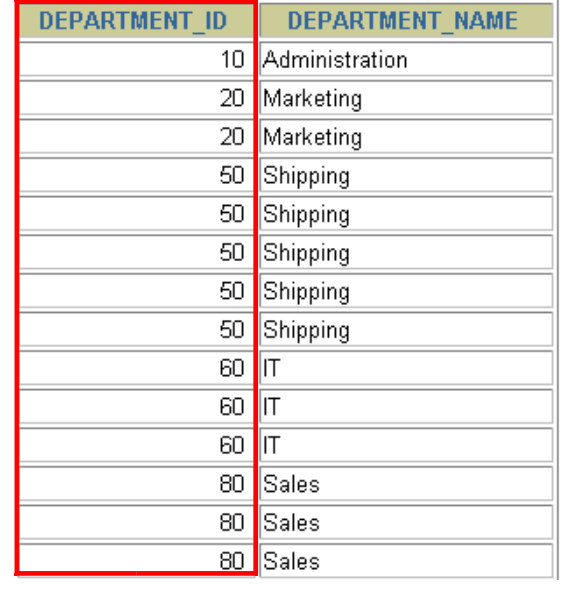

# **Foreign key Primary key … …**

- Az osztályok dolgozóinak meghatározásához a Departments tábla és az Employees tábla DEPARTMENT\_ID oszlopaikban szereplő értékeinek összehasonlítása kell. Ez egy egyenlőségen alapuló összekapcsolás lesz.
- Az ilyen típusú összekapcsolásban általában az elsődleges- és az idegen kulcs komponensei szerepelnek.

## A USING kulcsszó használata lekérdezésben

SELECT employees.employee id, employees.last name, **departments.location\_id, department\_id FROM employees JOIN departments** USING (department id) ;

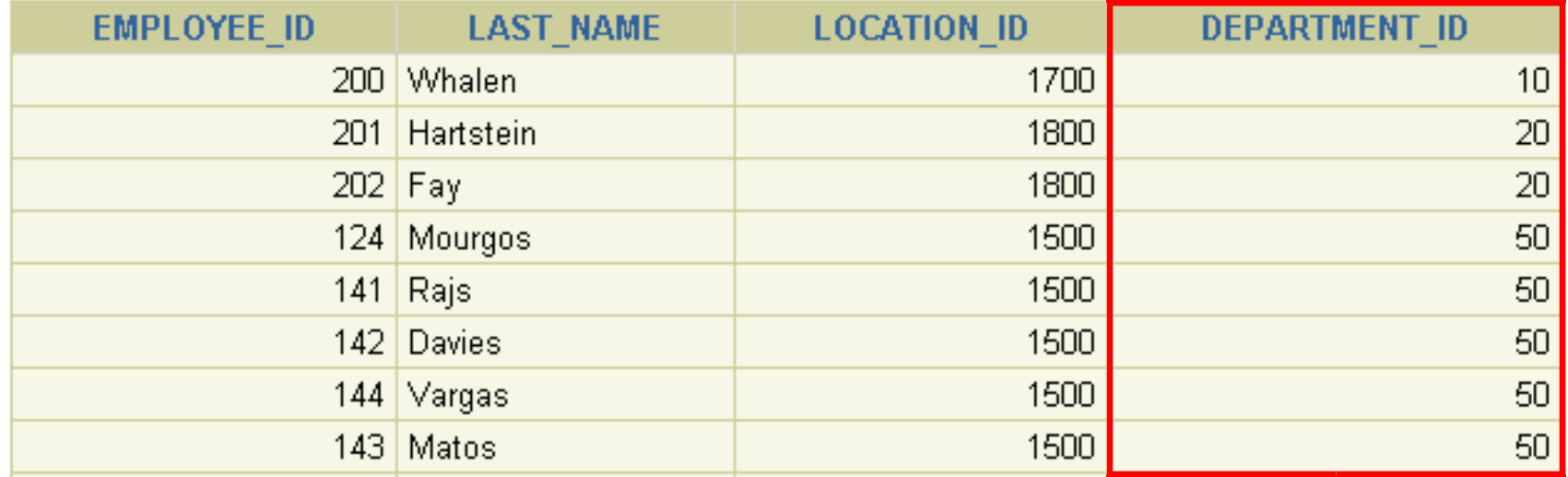

**…**

### Azonos nevű oszlopok megkülönböztetése

- Használjuk a táblaneveket előtagként az azonos nevű oszlopok megkülönböztetésére
- A előtagok használata javítja a hatékonyságot is.
- Használhatunk alias neveket az olyan oszlopokra, amelyeket megkülönböztetünk a többi táblában lévő azonos nevű társaiktól.
- Ne használjunk alias nevet azon oszlopokra, amelyeket a USING kulcsszó után adtunk meg és az SQL utasításban még más helyen is szerepelnek.

### Sorváltozók használata tábláknál

- **A lekérdezések átláthatósága miatt használhatunk sorváltozót (tábla alias neveket).**
- **A sorváltozók használata javítja a lekérdezés teljesítményét.**
- **A sorváltozók maximum 30 karakter hosszúak lehetnek (minél rövidebb annál jobb)**
- **A sorváltozók csak az aktuális SELECT utasítás során lesznek használhatóak!**

## Összekapcsolások az ON kulcsszó segítségével

- A természetes összekapcsolás alapvetően az azonos nevű oszlopok egyenlőségvizsgálatán alapuló összekapcsolása volt.
- Az ON kulcsszót használhatjuk az összekapcsolás tetszőleges feltételének vagy oszlopainak megadására.
- Az összekapcsolási feltétel független a többi keresési feltételtől.
- Az ON használata áttekinthetőbbé teszi a kódot

#### Lekérdezés az ON kulcsszó használatával

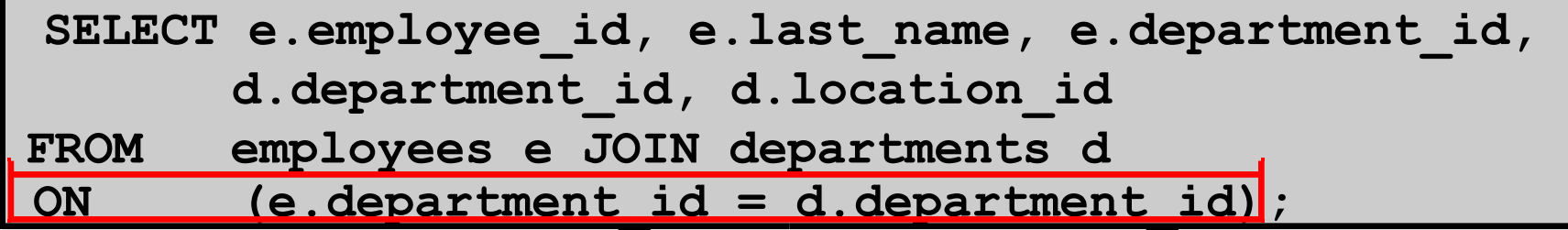

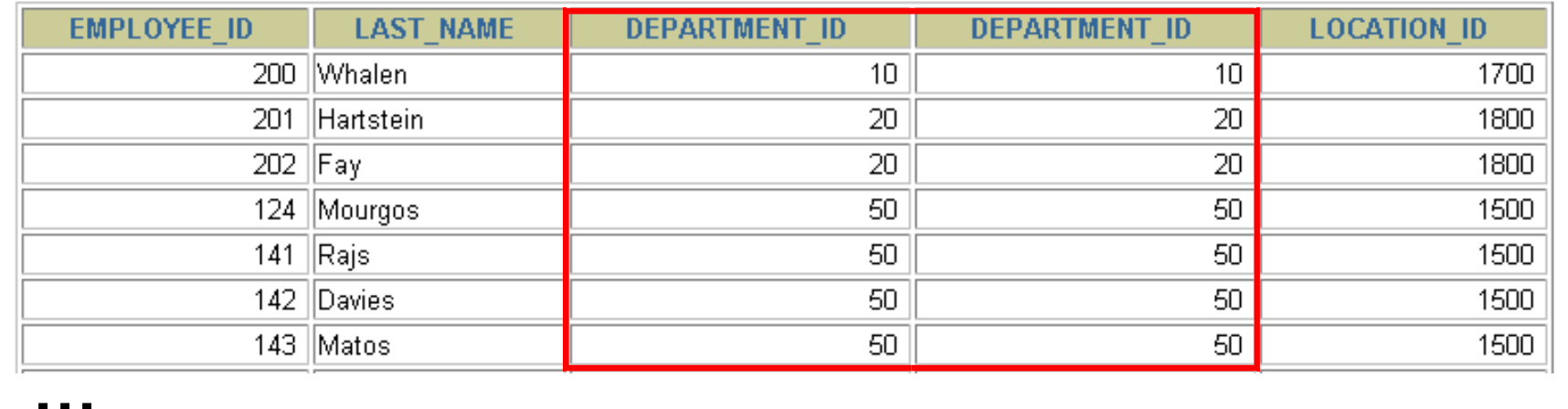

19 rows selected.

#### • **Az ON segítségével különböző nevű oszlopok is összekapcsolhatóak**

#### Ön-összekapcsolás ON kulcsszóval 1.

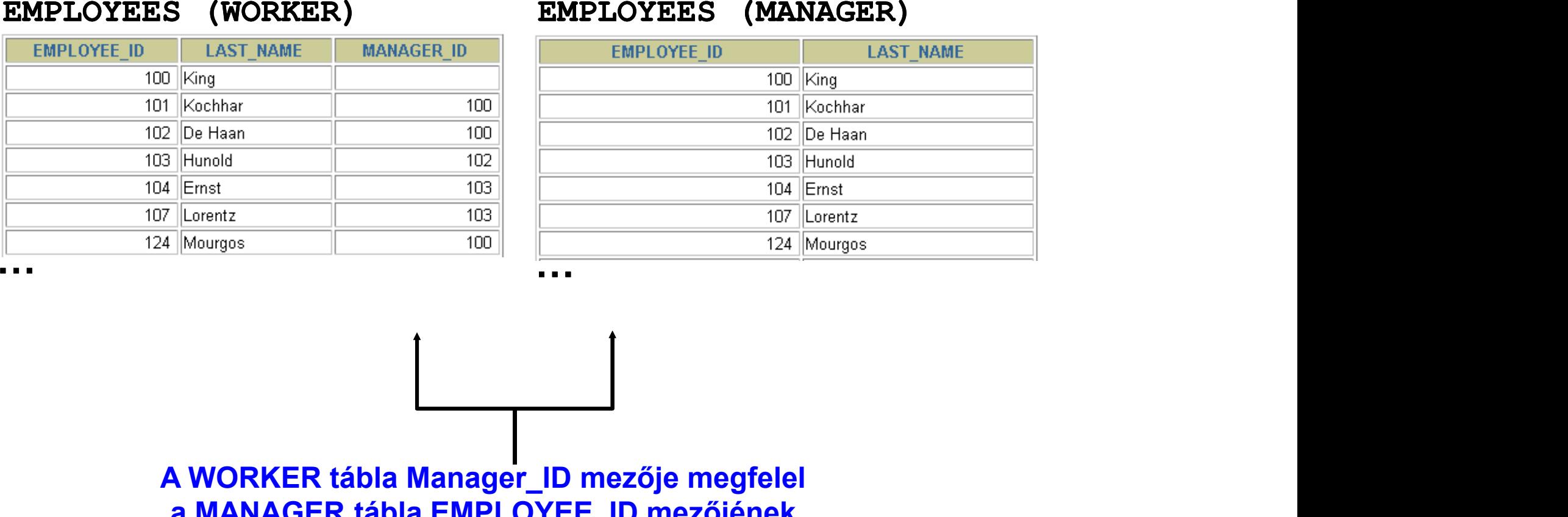

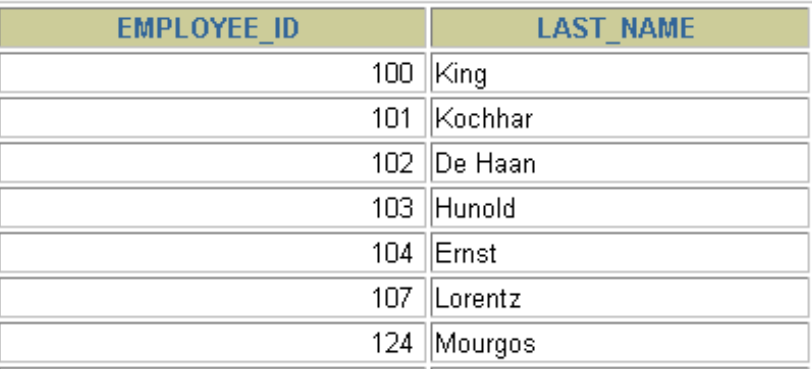

**A WORKER tábla Manager\_ID mezője megfelel a MANAGER tábla EMPLOYEE\_ID mezőjének** 

#### Ön-összekapcsolás ON kulcsszóval 2.

**SELECT e.last\_name emp, m.last\_name mgr**

**FROM employees e JOIN employees m**

**ON (e.manager\_id = m.employee\_id);**

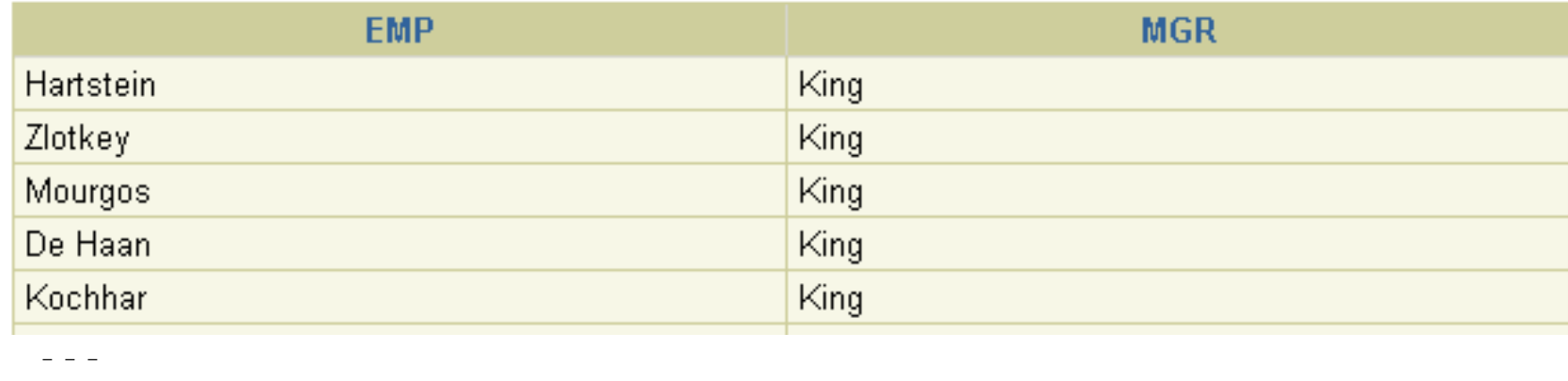

#### További feltételek megadása egy összekapcsoláshoz

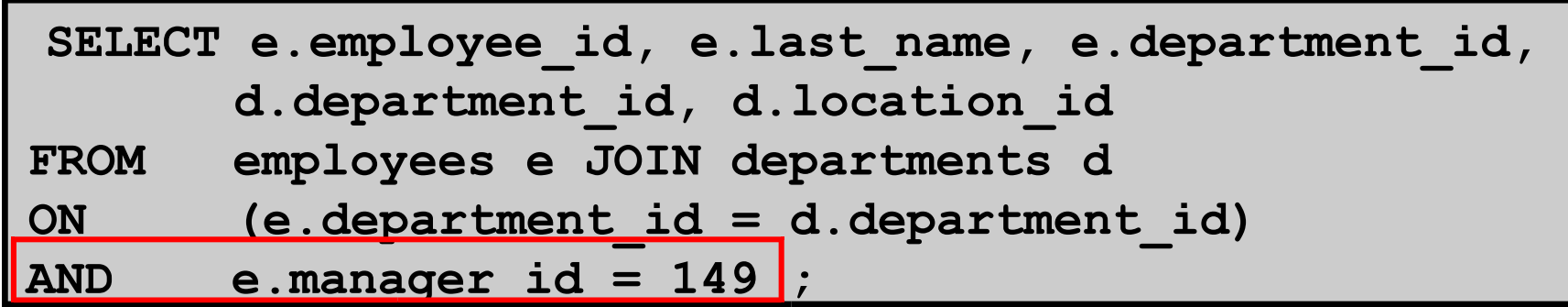

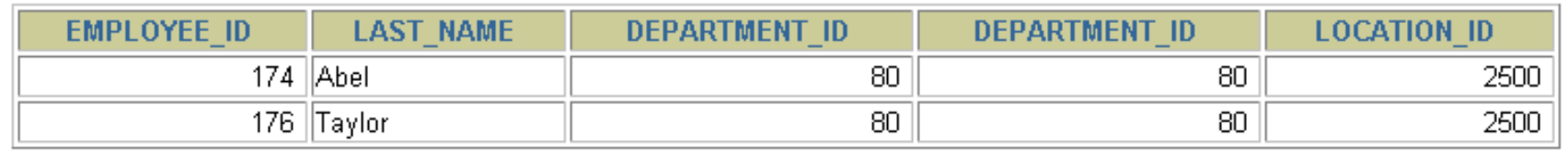

#### • **Ugyanezt érhetjük el a WHERE feltétellel is, azaz:**

**SELECT e.employee\_id, e.last\_name, e.department\_id,**

**d.department\_id, d.location\_id**

**FROM employees e JOIN departments d**

**ON (e.department\_id = d.department\_id)**

**WHERE e.manager\_id = 149;**

#### Három-utas összekapcsolás ON segítségével

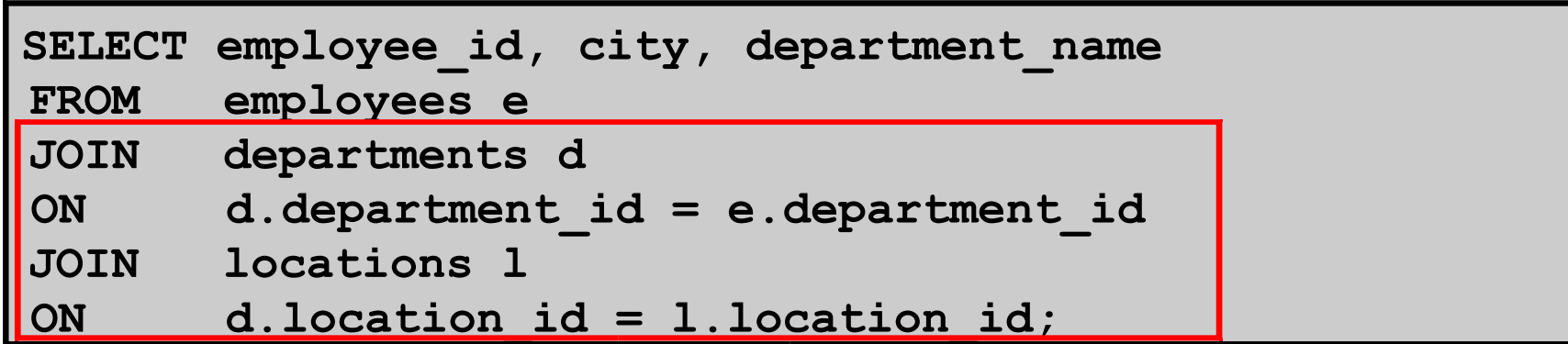

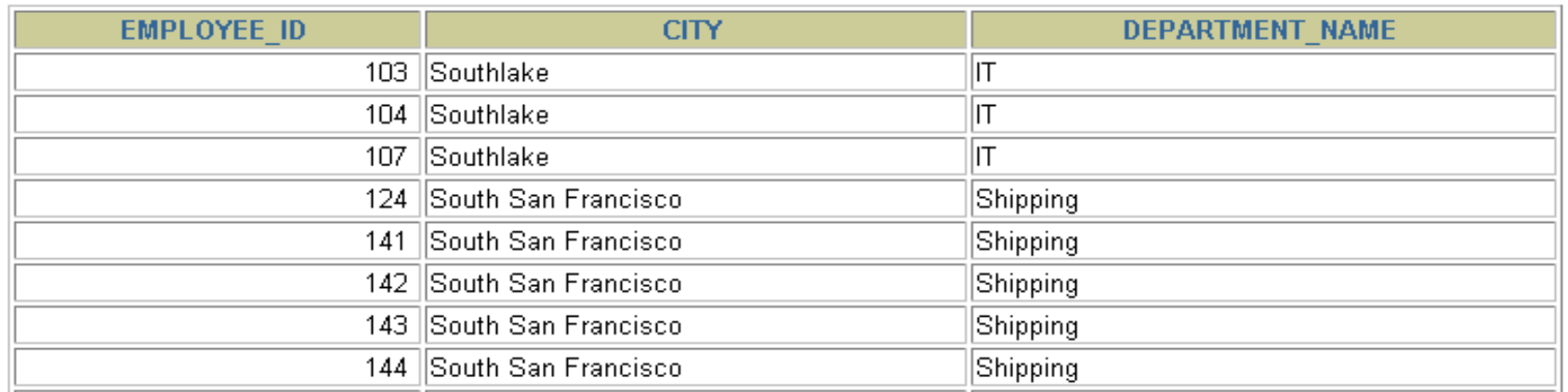

- **Három tábla összekapcsolását nevezzük három-utas összekapcsolásnak**
- **Az SQL 1999-es szintaxis szerint az ilyen összekapcsolások balról jobbra haladva hajtódnak végre (DEPARTMENTS – EMPLOYEES) – LOCATION**

#### Nem egyenlőségvizsgálaton alapuló összekapcsolás

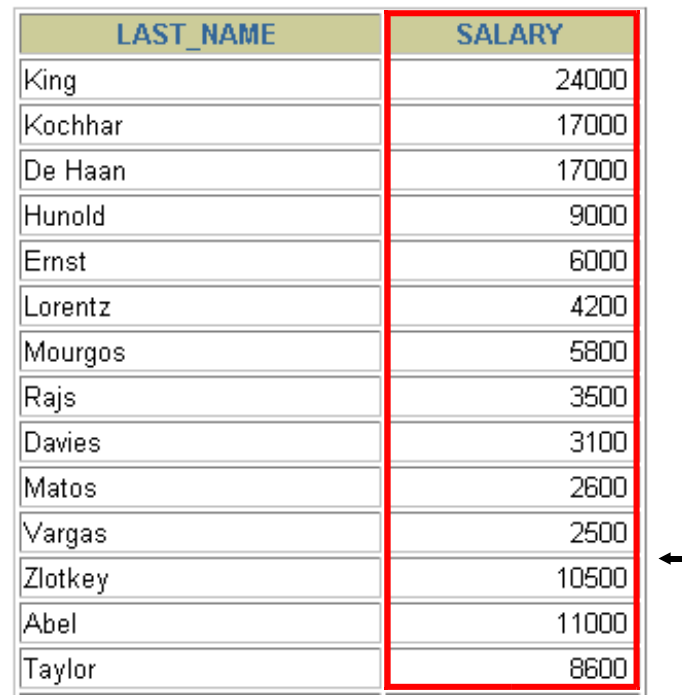

#### **EMPLOYEES JOB\_GRADES**

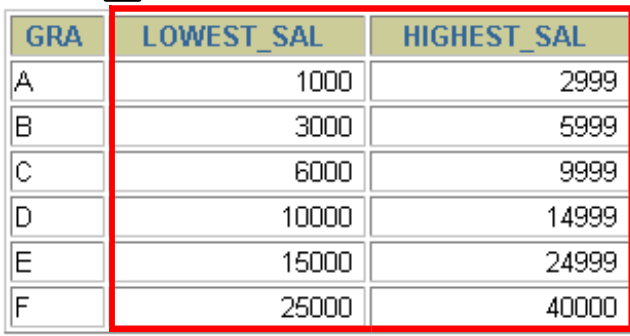

**Az EMPLOYEES tábla fizetés mezőjének értéke a JOBS\_GRADE tábla legmagasabb illetve legalacsonyabb fizetés közötti kell legyen.**

**…**

#### Példa a nem egyenlőségvizsgálaton alapuló összekapcsolásra

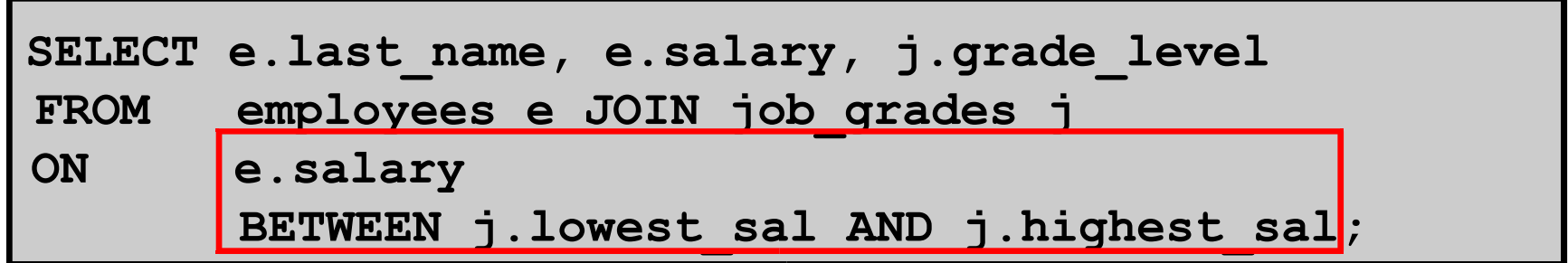

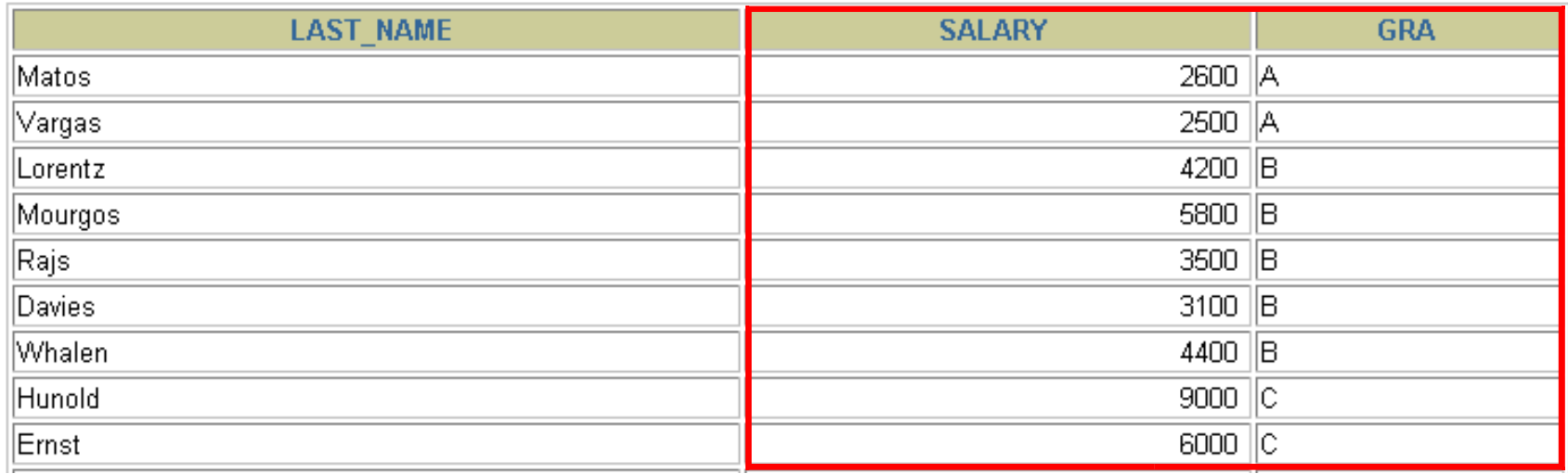

#### Külső összekapcsolás

#### **DEPARTMENTS EMPLOYEES**

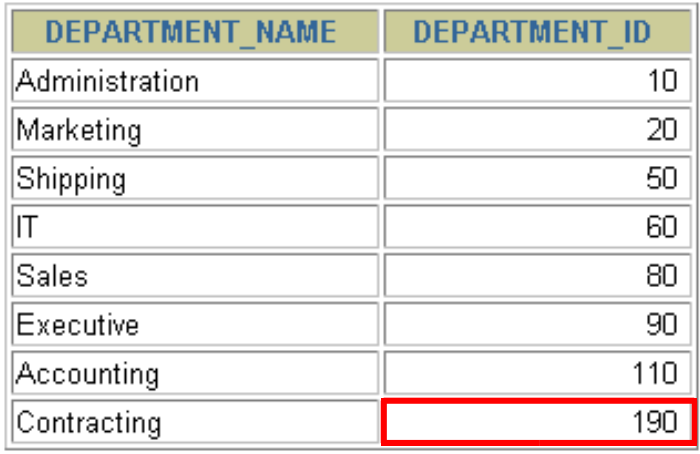

8 rows selected.

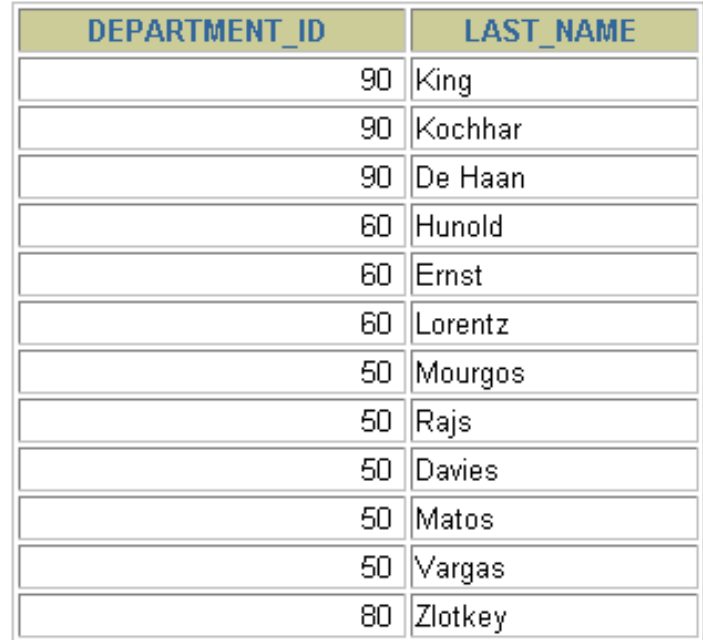

.<br>20 rows selected.

**A 190-es számú osztályon nincs alkalmazott**

#### Belső vagy külső összekapcsolás?

- SQL-1999: Belső összekapcsolásnak nevezzük azokat az összekapcsolásokat, amelyek két tábla megegyező soraival térnek vissza.
- Két tábla olyan összekapcsolását, amely a belső összekapcsolás eredményéhez hozzáveszi a bal (vagy jobboldali) tábla összes sorát, baloldali (vagy jobboldali) külső összekapcsolásnak nevezzük.
- Teljes külső összekapcsolásnak hívjuk azt az esete, amikor a külső összekapcsolás egyszerre bal- és jobboldali.

### Baloldali külső összekapcsolás

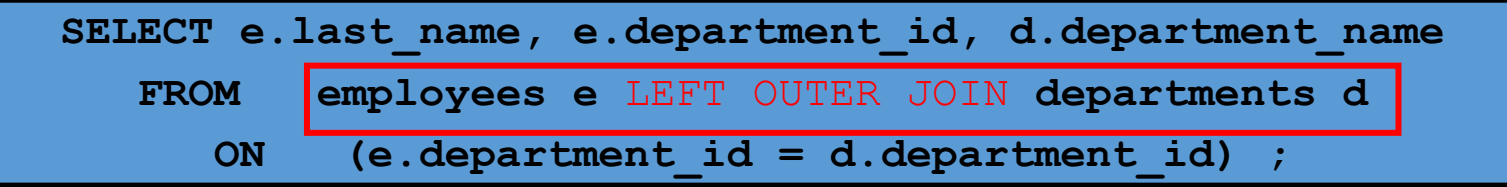

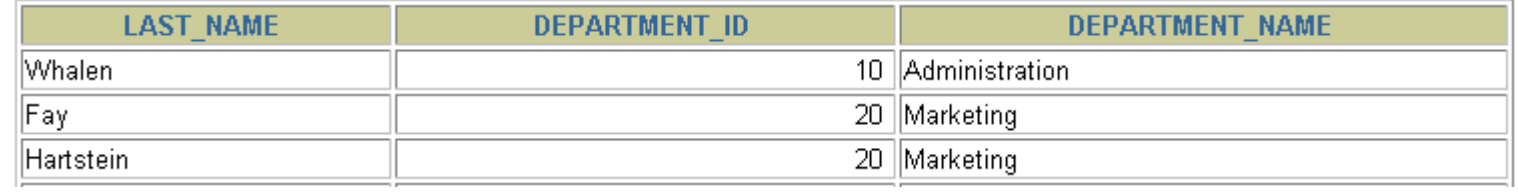

**…**

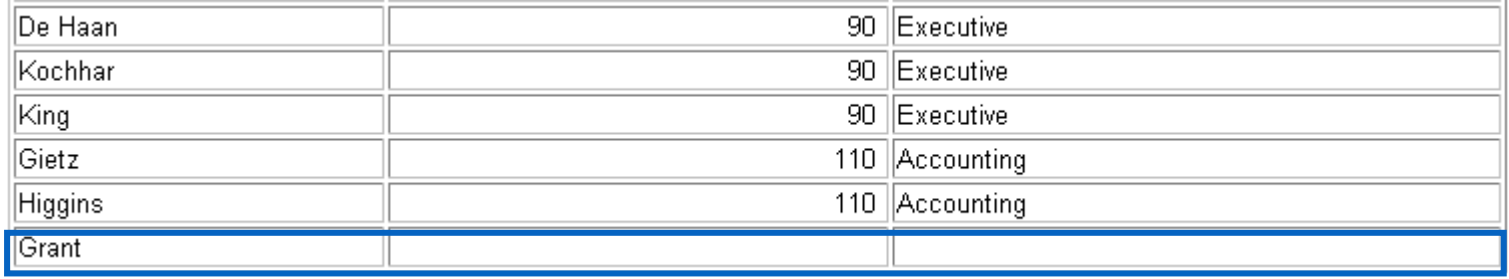

### Jobboldali külső összekapcsolás

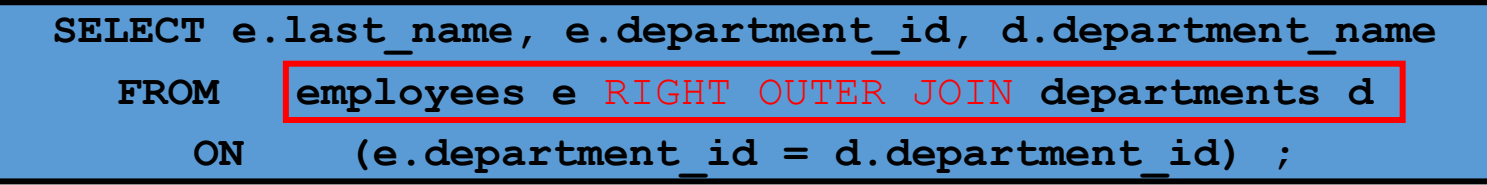

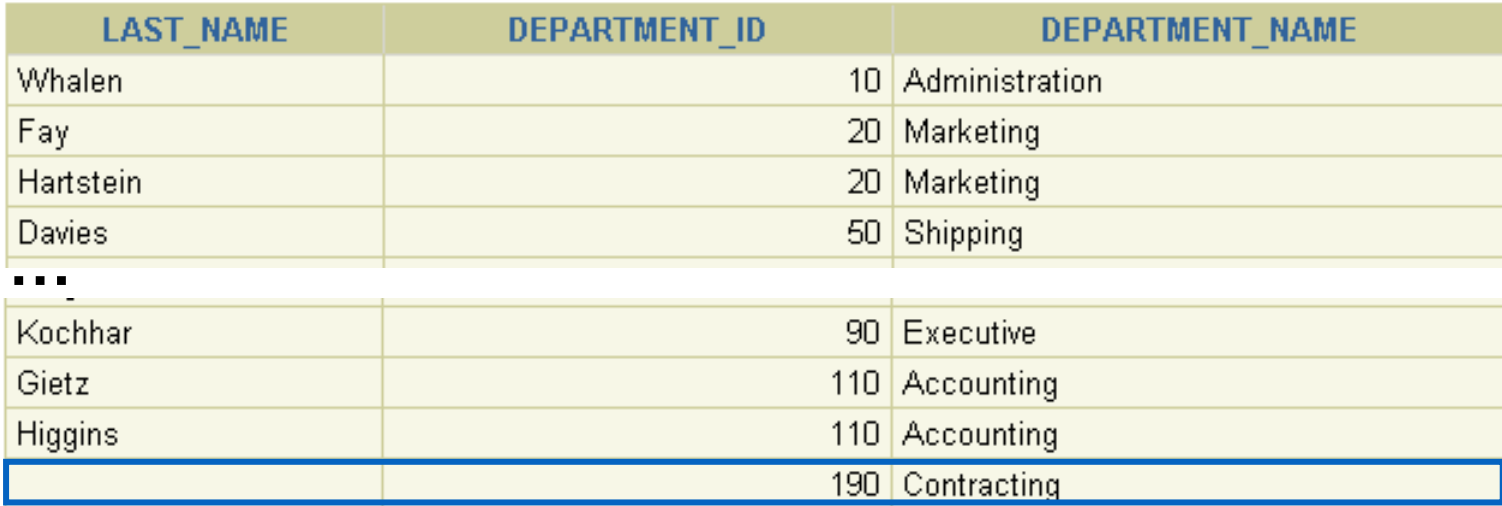

### Teljes külső összekapcsolás

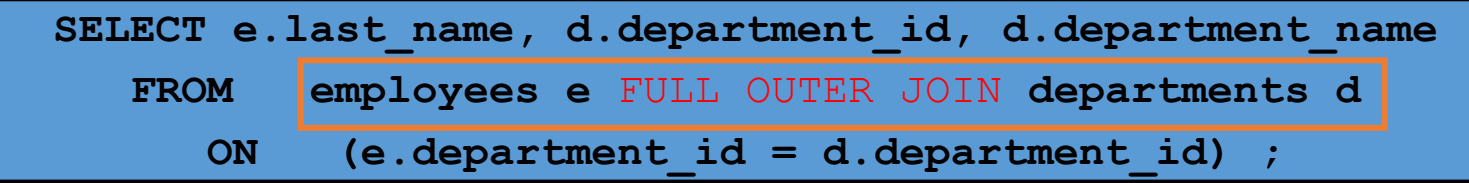

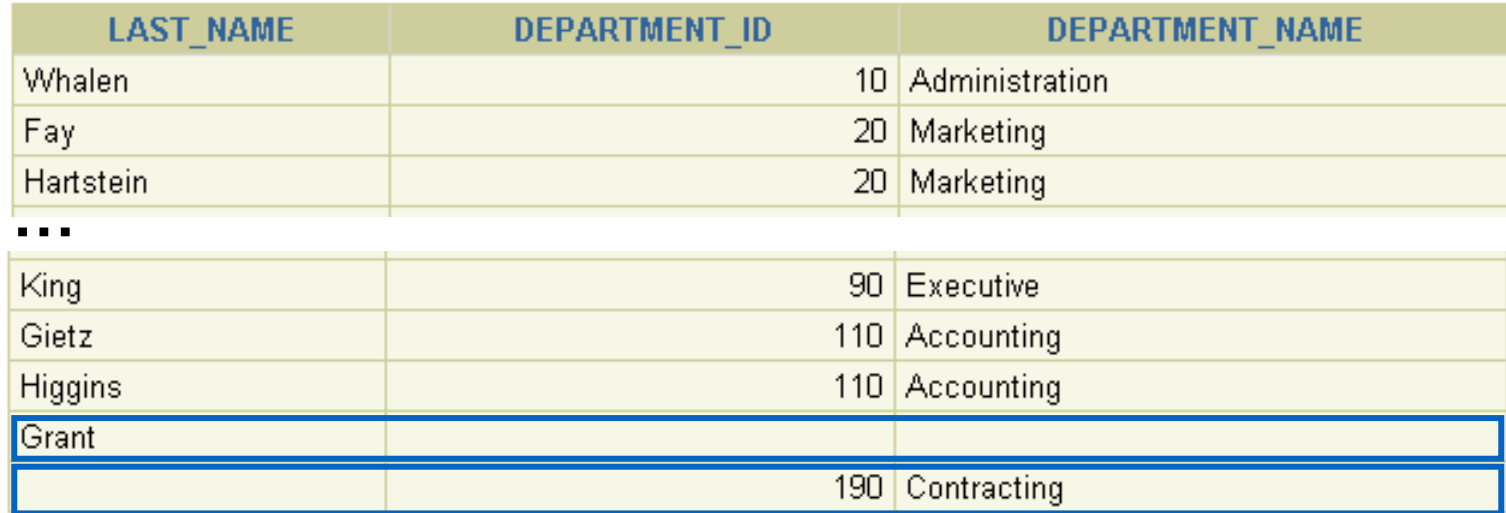

#### A direkt-szorzat

- A direkt-szorzat a következőként kapható:
	- az összekapcsolási feltétel elhagyásával,
	- nem megfelelő összekapcsolási feltétellel,
	- az első tábla összes sorának összekapcsolása a másik tábla összes sorával.
- A direkt szorzatok elkerülése érdekében, mindig kell legalább egy megfelelő összekapcsolási feltétel.

#### A direkt-szorzat

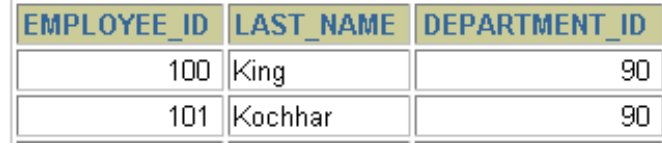

**…**

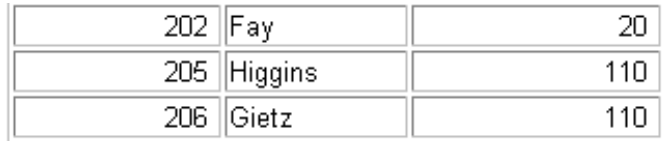

20 rows selected.

#### **EMPLOYEES (20 sor) DEPARTMENTS (8 sor)**

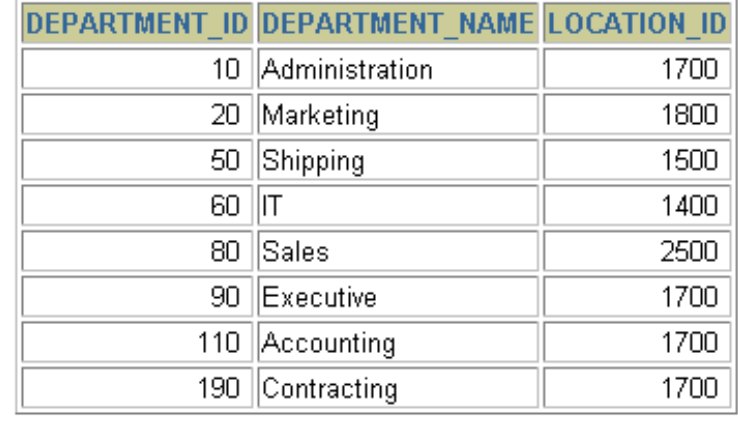

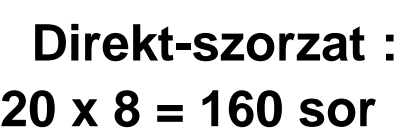

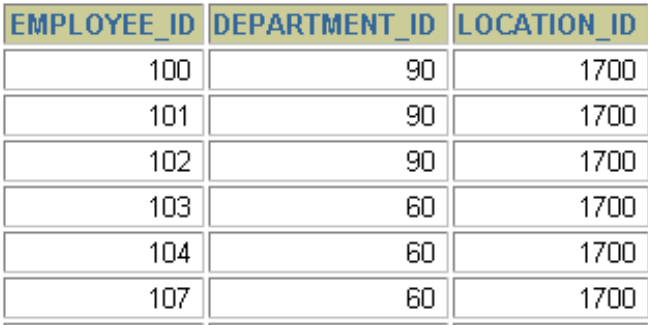

### A kereszt-összekapcsolás

- **A CROSS JOIN kulcsszó előállítja két tábla kereszt-szorzatát**
- **Ezt hívják direkt szorzatnak is.**

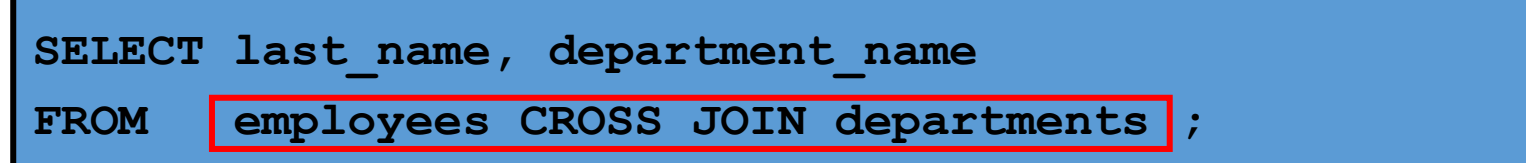

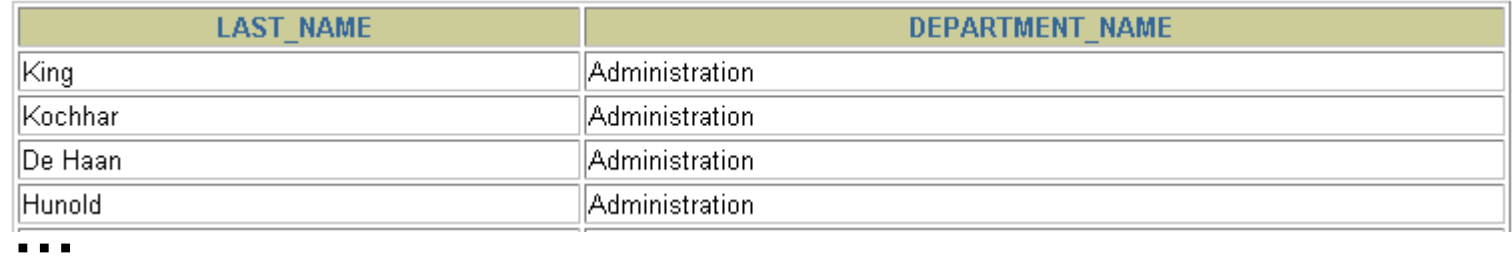